## [Csci 1070](https://assignbuster.com/csci-1070-2/)

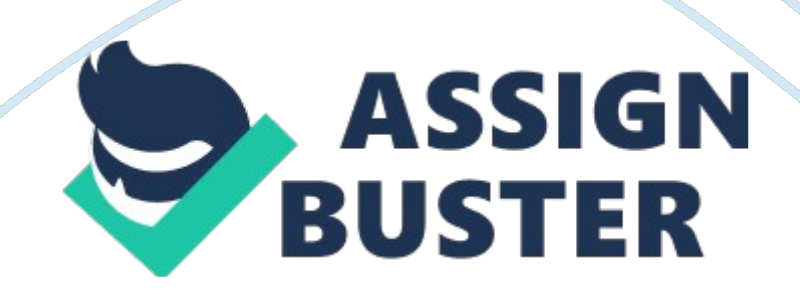

LinkYou click a to go from on Web page to another.

networksThe Internet connects millions of computers connected through millions of worldwide.

e-commerceBuying and selling products via electronic channels such as the Internet is called .

VoIPYou use \_\_\_\_ when your telephone calls travel over the Internet instead of using traditional phone systems.

cloud computingWith \_\_\_\_ you can access storage and applications over the Internet.

desktop computerComputing hardware that is not very portable, but highly functional, perhaps used by a graphic designer creating a logo using complex graphics software, printer, and digital camera add-ons

convertible computerdevice with a detachable keyboard that can convert to a tablet for mobility

laptopcomputing device that is highly functional and very portable, likely to be used by a traveling salesperson who constantly needs to update a database after client visits

operating systemplatform that coordinates the functions of various hardware components and determines the types and brands of application software you can use

peripheralDevice that can be attached to a computer to extend the computer's functionality, such as adding printing or video capabilities

storage deviceA component, internal or external, that stores information and flies permanently for future use

tabletDevice often used for online applications such as web browsing or email, but not great for creating complex spreadsheets

Random Access Memory (RAM)Temporary storage used to store data and run programs (including your operating system) while your machine is running

peripheralAn add-on device that extends a computer's functionality; for example, by adding printing, scanning, or video capturing capabilities

laptop computerComputing device that is more expensive than a desktop, but highly functional and very portable, likely to be used by a traveling salesperson who constantly needs to update a database on the road

NICComputers need this hardware to connect to a network

ISPCompany that offers Internet access to individuals and businesses

PANBluetooth is a technology often used in this type of network

routerThis device connects two or more networks and directs the flow of information along the network

peer-to-peerNetwork technology best suited to networks of ten or fewer computers

NICYour computer needs a(n) to access a network

Network StandardsBluetooth, 3G, and WiMAX are examples of \_\_\_.

WiFiWireless LANs and public hotspots use technology to connect to the Internet.

HomePNA allows computers to be networked through ordinary telephone wires.

LTE is a newer standard for cell network communications

3rdDEC minicomputer

1stCOLOSSUS

4thPersonal Computer

2ndIBM 1401

flat panelMany display devices are monitors.

projectorA \_\_\_ lets you display computer output on a wall.

hard copyPrinters produce output.

voice synthesizerA \_\_\_ is an audio output device that converts texts to speech.

soft copyDisplays produce output.

dragmove an object on the screen

https://assignbuster.com/csci-1070-2/

gestureuse your fingers to zoom the display

double clickissue a command

clickselect an object on the screen

right clickdisplay a shortcut menu

2a word-processing document of 500 words and with an illustration

3a 5-minute audio file

1a word processing document of 500 words and no illustration

5a full length movie

4a 5-minute video file

RAM, DRAMVolatile

ROM, EEPROM, flash, BIOSNonvolatile

external hard driveComplete PC backup

internal hard driveOperating system and application software

DVD or BD disksfull length movie

tape drivecorporate data backup

USB flash drivea few files to be transferred from one computer to another

localApplications that are installed on your computer's hard drive

mobileApplications that run on smartphones and tablet computers

Web-basedApplications that you access over the Internet

portableApplications that are stored on and run from removable storage devices like CDs, DVDs, or flash drives

font sizewhat you need to change to make words appear bigger on the page

font typethis defines what text characters look like

alignmentthe document formatting feature you use to make paragraphs line up with the left side of the page

line spacingyou adjust this to control the amount of white space in between rows of text

text effectshadowing and reflection are examples of this

labeltext that describes the contents of another cell or cells in a worksheet

rangea group of adjacent or nonadjacent cells

name boxthe park of a worksheet that displays the cell address of the active cell

formulaan equation that performs a calculation to generate a value

cellthe intersection of a single row and column in a worksheet

recordall of the fields for a single database entity

forma data entry tool you use to input data into a database https://assignbuster.com/csci-1070-2/

viewthe display format that you choose when working with a database object on the screen

tablea collection of records

querya data retrieval tool that finds specifies data within a database

busAn electronic channel that transfers data in multiple directions

cyclethe smallest unit of time a processor can measure

processor clocksets the speed at which the CPU executes instructions

CPUthe " brain" of a computer

ALUperforms arithmetic and logic functions in the CPU

processora complex integrated circuit consisting of millions of electronic parts

cacheHigh-speed, easily accessible storage space used by the CPU

benchmarkA test to determine processor speed

coreThe number of these in a CPU help determine processor performance

bitsBus width is measured in these

embeddedelectronic devices such as card readers use \_\_\_\_ operating systems

networka server, also called a(n) , operating system is a multiuser operating system because it controls a central computer that can support many users

mobilea(n) operating system has features similar to a desktop operating system, but is simpler and significantly smaller

multipurposeUNIX is called a(n) operating system because it can run on a desktop PC or a server

personal or desktopOperating systems installed on a single computer are called operating systems

virtual memoryPart of the hard drive that the operating system uses as additional RAM

memory managementa key task that operating systems perform to use RAM efficiently

parallel processinga processing technique an operating system uses to divide one task among many processors

multithreadinga processing technique an operating system uses to process many parts of a single program

multiprocessinga processing technique an operating system can use if the computer has many processors

device letterwhat windows and linux use to identify each storage device on a computer

extensionpart of a file name that usually reflects the file format

executabletype of file containing instructions that tell your computer how to perform specific tasks

nativethe file format that an application can always open

filea name collection of data on a storage medium such as a hard disk, CD,

DVD, or USB flash drive

formatfile refers to the organization and layout of data in a file

read onlya(n) cannot be modified or deleted

extensionMost file names include  $a(n)$  a short identifier separated from the main part of the file name by a dot

file sizeThe property is sometimes indicated in kilobytes or megabytes

back upa(n) is a special type of file that allows you to restore data to the original storage location

ONCSCI 1070 SPECIFICALLY FOR YOUFOR ONLY\$13. 90/PAGEOrder NowTags:

- Digital Camera
- Smartphone